*Capital Budgeting Formulas...* 1/11

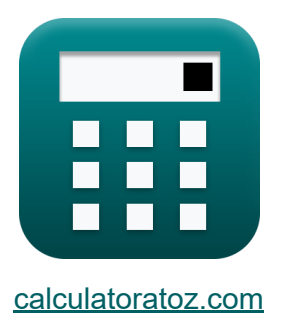

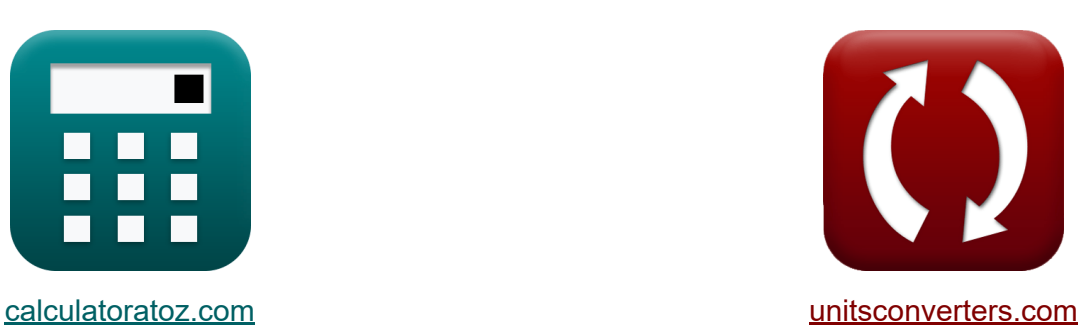

# **Capital Budgeting Formulas**

Examples!

[Calculators!](https://www.calculatoratoz.com/) **Calculators Calculators [Conversions!](https://www.unitsconverters.com/)** 

Bookmark **[calculatoratoz.com](https://www.calculatoratoz.com/)**, **[unitsconverters.com](https://www.unitsconverters.com/)**

Widest Coverage of Calculators and Growing - **30,000+ Calculators!** Calculate With a Different Unit for Each Variable - **In built Unit Conversion!** Widest Collection of Measurements and Units - **250+ Measurements!**

Feel free to SHARE this document with your friends!

*[Please leave your feedback here...](https://docs.google.com/forms/d/e/1FAIpQLSf4b4wDgl-KBPJGChMJCxFlqrHvFdmw4Z8WHDP7MoWEdk8QOw/viewform?usp=pp_url&entry.1491156970=Capital%20Budgeting%20Formulas)*

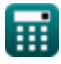

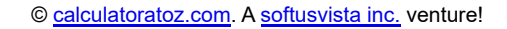

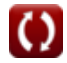

# **List of 18 Capital Budgeting Formulas**

# **[Open Calculator](https://www.calculatoratoz.com/en/accounting-rate-of-return-calculator/Calc-43454)  [Open Calculator](https://www.calculatoratoz.com/en/after-tax-cost-of-debt-calculator/Calc-43758) & [Open Calculator](https://www.calculatoratoz.com/en/beginning-inventory-calculator/Calc-145)  Capital Budgeting 1) Accounting Rate of Return**  $f$ **x**  $\overline{\text{ARR}} = \left( \cdot \right)$  $\boxed{\mathsf{ex}}$  35  $=$   $\boxed{\cdot}$ **2) After-Tax Cost of Debt**  $\mathbf{r} = (R_f + CS_P) \cdot (1 - T_r)$ **ex**  $0.0315 = (0.015 + 0.03) \cdot (1 - 0.30)$ **3) Beginning Inventory**   $\overline{r}$ **BI** = COGS – P + EI **ex**  $33000 = 40000 - 25000 + 18000$ **4) Capital Asset Pricing Model**  AP  $\frac{1}{\text{Initial Invt}}$ )  $\cdot 100$ 700  $\frac{100}{2000}$  + 100

$$
\boldsymbol{\kappa} \fbox{ER}_\mathrm{i} = \mathrm{R}_\mathrm{f} + \beta_\mathrm{i} \cdot (\mathrm{ER}_\mathrm{m} - \mathrm{R}_\mathrm{f})
$$

$$
\overline{\text{ex}} \boxed{159.715} = 0.015 + 20 \cdot (8 - 0.015)
$$

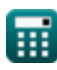

**[Open Calculator](https://www.calculatoratoz.com/en/capital-asset-pricing-model-calculator/Calc-43252)** 

*Capital Budgeting Formulas...* 3/11

#### **5) Certainty Equivalent Cashflow**

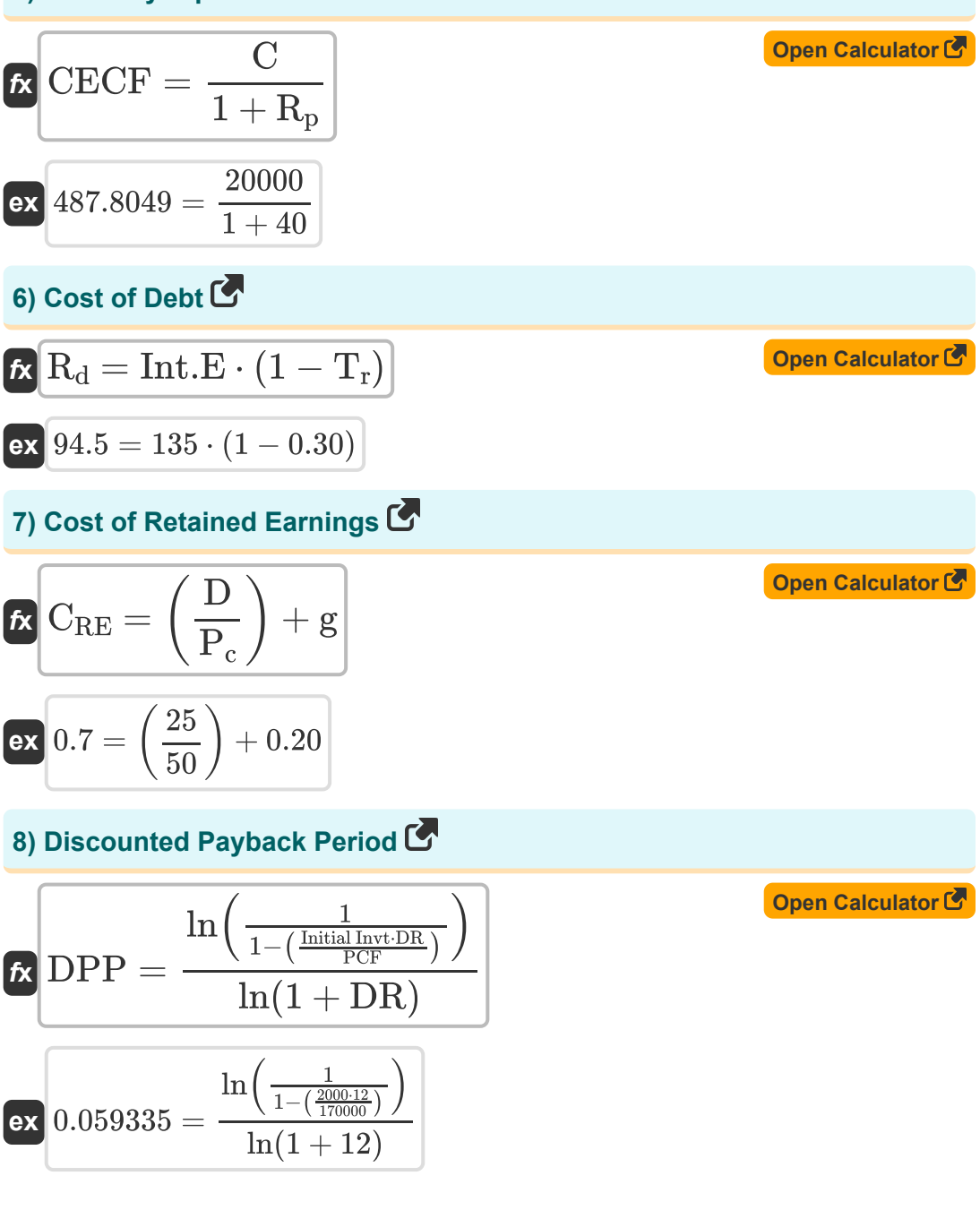

萠

**Capital Budgeting Formulas...** All the set of the set of the set of the set of the set of the set of the set of the set of the set of the set of the set of the set of the set of the set of the set of the set of the set of

9) Double Declining Balance Method C  
\n
$$
\begin{array}{l|l}\n\hline\n\text{D} \text{E} = \left(\left(\frac{\text{PC} - \text{SV}}{\text{ULA}}\right) \cdot 2\right) \cdot \text{BBV} \\
\hline\n\text{ex } 462222.2 = \left(\left(\frac{340000 - 180000}{9}\right) \cdot 2\right) \cdot 13\n\end{array}
$$
\n10) Expected Monetary Value C  
\n
$$
\begin{array}{l|l}\n\hline\n\text{EMV} = \mu < i(\text{Po}, \text{Imp}) \\
\hline\n\text{ex } 78000 = \mu < i(0.6, 130000)\n\end{array}
$$
\n11) Inventory Carrying Cost C  
\n
$$
\begin{array}{l|l}\n\hline\n\text{ICC} = \left(\frac{\text{TCC}}{\text{TIV}}\right) \cdot 100 \\
\hline\n\text{ex } 153.8462 = \left(\frac{300000}{195000}\right) \cdot 100 \\
\hline\n\text{ex } 153.8462 = \left(\frac{\text{PV}}{\text{pVo}}\right)^{\frac{1}{t}} \cdot (1 + 1) - 1 \\
\hline\n\text{ex } 3.371535 = 3 \cdot \left(\left(\frac{\text{PV}}{\text{pVo}}\right)^{\frac{1}{35}} \cdot (1 + 6) - 1\right)\n\end{array}
$$
\n0  
\n
$$
\begin{array}{l|l}\n\hline\n\text{ex } 3.371535 = 3 \cdot \left(\left(\frac{15}{975}\right)^{\frac{1}{35}} \cdot (1 + 6) - 1\right)\n\end{array}
$$
\n0  
\n
$$
\begin{array}{l|l}\n\hline\n\text{ex } 3.371535 = 3 \cdot \left(\left(\frac{15}{975}\right)^{\frac{1}{35}} \cdot (1 + 6) - 1\right)\n\end{array}
$$
\n0  
\n
$$
\begin{array}{l|l}\n\hline\n\text{ex } 3.371535 = 3 \cdot \left(\left(\frac{15}{975}\right)^{\frac{1}{35}} \cdot (1 + 6) - 1\right)\n\end{array}
$$

**Capital Budgeting Formulas...** 5/11

# **13) Net Present Value (NPV) for even cash flow**

| Proper Calculator                                                                                     |                 |
|----------------------------------------------------------------------------------------------------|-----------------|
| NPV = C \cdot \left(\frac{1 - (1 + RoR)^{-n}}{RoR}\right) - Initial Invt                              |                 |
| ex 1981.481 = 20000 \cdot \left(\frac{1 - (1 + 5)^{-3}}{5}\right) - 2000                              |                 |
| 14) Overall Cost of Capital                                                                           |                 |
| C                                                                                                    | Open Calculator |
| OCC = $\frac{E}{E + MV} \cdot RR + \frac{MV}{E + MV} \cdot R_d \cdot (1 - T_r)$                       |                 |
| ex 53.72885 = $\frac{500}{500 + 2100} \cdot 0.09 + \frac{2100}{500 + 2100} \cdot 95 \cdot (1 - 0.30)$ |                 |
| 15) Payback Period                                                                                    |                 |
| R' PBP = $\frac{\text{Initial Invt}}{C_f}$                                                            |                 |
| ex 1.333333 = $\frac{2000}{1500}$                                                                     |                 |
| 16) Terminal Value using Ext Multiple Method                                                          |                 |
| Ex TV = EBITDA_{n+1} \cdot EM                                                                         |                 |
| ex 10150 = 1015 \cdot 10                                                                              |                 |

*Capital Budgeting Formulas...* 6/11

#### **17) Terminal Value using Perpetuity Method**

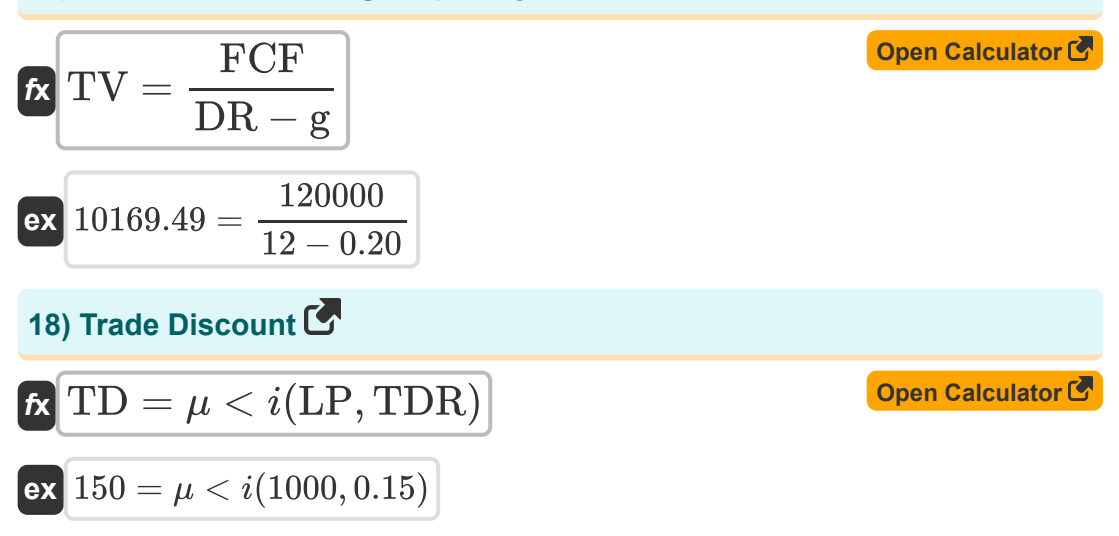

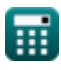

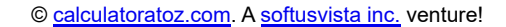

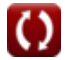

# **Variables Used**

- **AP** Average Annual Profit
- **ARR** Accounting Rate of Return
- **ATCD** After Tax Cost of Debt
- **BBV** Beginning PP&E Book Value
- **BI** Beginning Inventory
- **C** Expected Cash Flow
- **C<sup>f</sup>** Cashflow per Period
- C<sub>RF</sub> Cost of Retained Earnings
- **CECF** Certainty Equivalent Cashflow
- **COGS** Cost of Goods Sold
- **CS<sup>P</sup>** Credit Spread
- **D** Dividend  $\bullet$
- **DE** Depreciation Expense
- **DPP** Discounted Payback Period  $\bullet$
- **DR** Discount Rate
- **E** Market Value of the Firm's Equity
- **EBITDAn+1** EBITDA at Last Period  $\bullet$
- **EI** Ending Inventory
- **EM** Exit Multiple
- **EMV** Expected Monetary Value  $\bullet$
- **ER<sup>i</sup>** Expected Return on Investment  $\bullet$
- **ER<sup>m</sup>** Expected Return on Market Portfolio  $\bullet$
- **FCF** Free Cash Flow

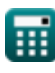

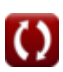

*Capital Budgeting Formulas...* 8/11

- **g** Growth Rate
- **I** Interest
- **ICC** Inventory Carrying Cost
- **Imp** Impact
- **Initial Invt** Initial Investment
- **Int.E** Interest Expense  $\bullet$
- **LP** List Price
- **MIRR** Modified Internal Rate of Return  $\bullet$
- **MV** Market Value of the Firm's Debt
- **n** Number of Periods
- **NPV** Net Present Value (NPV)
- **OCC** Overall Cost of Capital
- **P** Purchases
- **P<sup>c</sup>** Current Stock Price
- **PBP** Payback Period
- **PC** Purchase Cost
- **PCF** Periodic Cash Flow
- **Po** Probability
- **PV** Present Value
- PV<sub>O</sub> Cash Outlay
- **R<sup>d</sup>** Cost of Debt
- **R<sup>f</sup>** Risk Free Rate
- **R<sup>p</sup>** Risk Premium
- **RoR** Rate of Return
- **RR** Required Rate of Return
- **SV** Salvage Value

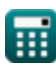

**Capital Budgeting Formulas...** 8/11

- **t** Number of Years
- **T<sup>r</sup>** Tax Rate
- **TCC** Total Carrying Cost
- **TD** Trade Discount
- **TDR** Trade Discount Rate
- **TIV** Total Inventory Value
- **TV** Terminal Value
- **ULA** Useful Life Assumption
- **β<sup>i</sup>** Beta on Investment

### **Constants, Functions, Measurements used**

- Function: **ln**, ln(Number) *The natural logarithm, also known as the logarithm to the base e, is the inverse function of the natural exponential function.*
- Function: **multi**, multi(a1, …, an) *Multiplication is the process of calculating the product of two or more numbers.*

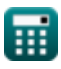

## **Check other formula lists**

**Capital Budgeting Formulas**

Feel free to SHARE this document with your friends!

#### **PDF Available in**

[English](https://www.calculatoratoz.com/PDF/Nodes/12300/Capital-budgeting-Formulas_en.PDF) [Spanish](https://www.calculatoratoz.com/PDF/Nodes/12300/Capital-budgeting-Formulas_es.PDF) [French](https://www.calculatoratoz.com/PDF/Nodes/12300/Capital-budgeting-Formulas_fr.PDF) [German](https://www.calculatoratoz.com/PDF/Nodes/12300/Capital-budgeting-Formulas_de.PDF) [Russian](https://www.calculatoratoz.com/PDF/Nodes/12300/Capital-budgeting-Formulas_ru.PDF) [Italian](https://www.calculatoratoz.com/PDF/Nodes/12300/Capital-budgeting-Formulas_it.PDF) [Portuguese](https://www.calculatoratoz.com/PDF/Nodes/12300/Capital-budgeting-Formulas_pt.PDF) [Polish](https://www.calculatoratoz.com/PDF/Nodes/12300/Capital-budgeting-Formulas_pl.PDF) [Dutch](https://www.calculatoratoz.com/PDF/Nodes/12300/Capital-budgeting-Formulas_nl.PDF)

*4/10/2024 | 7:22:11 AM UTC [Please leave your feedback here...](https://docs.google.com/forms/d/e/1FAIpQLSf4b4wDgl-KBPJGChMJCxFlqrHvFdmw4Z8WHDP7MoWEdk8QOw/viewform?usp=pp_url&entry.1491156970=Capital%20Budgeting%20Formulas)*